Veritas InfoScale 7.4.1 Support for SUSE 15 Release Notes - Linux

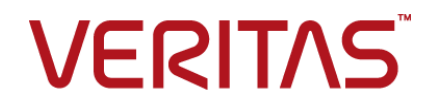

Last updated: 2019-09-16

#### Legal Notice

Copyright © 2019 Veritas Technologies LLC. All rights reserved.

Veritas and the Veritas Logo are trademarks or registered trademarks of Veritas Technologies LLC or its affiliates in the U.S. and other countries. Other names may be trademarks of their respective owners.

This product may contain third-party software for which Veritas is required to provide attribution to the third-party ("Third-Party Programs"). Some of the Third-Party Programs are available under open source or free software licenses. The License Agreement accompanying the Software does not alter any rights or obligations you may have under those open source or free software licenses. Refer to the third-party legal notices document accompanying this Veritas product or available at:

#### <https://www.veritas.com/about/legal/license-agreements>

The product described in this document is distributed under licenses restricting its use, copying, distribution, and decompilation/reverse engineering. No part of this document may be reproduced in any form by any means without prior written authorization of Veritas Technologies LLC and its licensors, if any.

THE DOCUMENTATION IS PROVIDED "AS IS" AND ALL EXPRESS OR IMPLIED CONDITIONS, REPRESENTATIONS AND WARRANTIES, INCLUDING ANY IMPLIED WARRANTY OF MERCHANTABILITY, FITNESS FOR A PARTICULAR PURPOSE OR NON-INFRINGEMENT, ARE DISCLAIMED, EXCEPT TO THE EXTENT THAT SUCH DISCLAIMERS ARE HELD TO BE LEGALLY INVALID. VERITAS TECHNOLOGIES LLC SHALL NOT BE LIABLE FOR INCIDENTAL OR CONSEQUENTIAL DAMAGES IN CONNECTION WITH THE FURNISHING, PERFORMANCE, OR USE OF THIS DOCUMENTATION. THE INFORMATION CONTAINED IN THIS DOCUMENTATION IS SUBJECT TO CHANGE WITHOUT NOTICE.

The Licensed Software and Documentation are deemed to be commercial computer software as defined in FAR 12.212 and subject to restricted rights as defined in FAR Section 52.227-19 "Commercial Computer Software - Restricted Rights" and DFARS 227.7202, et seq. "Commercial Computer Software and Commercial Computer Software Documentation," as applicable, and any successor regulations, whether delivered by Veritas as on premises or hosted services. Any use, modification, reproduction release, performance, display or disclosure of the Licensed Software and Documentation by the U.S. Government shall be solely in accordance with the terms of this Agreement.

Veritas Technologies LLC 500 E Middlefield Road Mountain View, CA 94043

<http://www.veritas.com>

#### Technical Support

Technical Support maintains support centers globally. All support services will be delivered in accordance with your support agreement and the then-current enterprise technical support policies. For information about our support offerings and how to contact Technical Support, visit our website:

#### <https://www.veritas.com/support>

You can manage your Veritas account information at the following URL:

#### <https://my.veritas.com>

If you have questions regarding an existing support agreement, please email the support agreement administration team for your region as follows:

Worldwide (except Japan) [CustomerCare@veritas.com](mailto:CustomerCare@veritas.com)

Japan [CustomerCare\\_Japan@veritas.com](mailto:CustomerCare_Japan@veritas.com)

#### Documentation

Make sure that you have the current version of the documentation. Each document displays the date of the last update on page 2. The latest documentation is available on the Veritas website:

<https://sort.veritas.com/documents>

#### Documentation feedback

Your feedback is important to us. Suggest improvements or report errors or omissions to the documentation. Include the document title, document version, chapter title, and section title of the text on which you are reporting. Send feedback to:

#### [infoscaledocs@veritas.com](mailto:infoscaledocs@veritas.com?Subject=InfoScale)

You can also see documentation information or ask a question on the Veritas community site:

<http://www.veritas.com/community/>

## Veritas Services and Operations Readiness Tools (SORT)

Veritas Services and Operations Readiness Tools (SORT) is a website that provides information and tools to automate and simplify certain time-consuming administrative tasks. Depending on the product, SORT helps you prepare for installations and upgrades, identify risks in your datacenters, and improve operational efficiency. To see what services and tools SORT provides for your product, see the data sheet:

[https://sort.veritas.com/data/support/SORT\\_Data\\_Sheet.pdf](https://sort.veritas.com/data/support/SORT_Data_Sheet.pdf)

# Release notes

This document includes the following topics:

- About this [document](#page-3-0)
- Changes [introduced](#page-3-1) in this release
- Fixed [issues](#page-5-0)
- <span id="page-3-0"></span>■ [Limitation](#page-6-0)
- [Known](#page-7-0) issues

# **About this document**

This document provides information that is specific to the support for SUSE Linux Enterprise Server 15 for the Veritas InfoScale 7.4.1 products.

Review this entire document before you the install the version that provides this support for the following products:

- Veritas InfoScale Availability
- Veritas InfoScale Enterprise
- <span id="page-3-1"></span>■ Veritas InfoScale Foundation
- Veritas InfoScale Storage

The information in this document supersedes the information that is provided in the product-specific documents and the earlier versions of release notes.

# **Changes introduced in this release**

The following changes are introduced in this release.

## Support for SUSE Linux Enterprise Server 15

InfoScale now supports SUSE Linux Enterprise Server 15. The installation files for this release is available for download at the same location as the one for the InfoScale 7.4.1 GA release. The file names begin with Veritas InfoScale 7.4.1 SLES15.

All the InfoScale capabilities that are available on the RHEL 7 and the SUSE 12 platforms are also available on SUSE 15. The commands that are mentioned in the context of the RHEL platform in the InfoScale documentation also apply to all the supported RHEL- and SUSE-compatible distributions.

#### **Supported kernel version**

InfoScale support the 4.12.14-25.25 kernel version for SUSE 15.

#### **Disk space requirements**

The following table lists the minimum disk space requirements for SUSE 15.

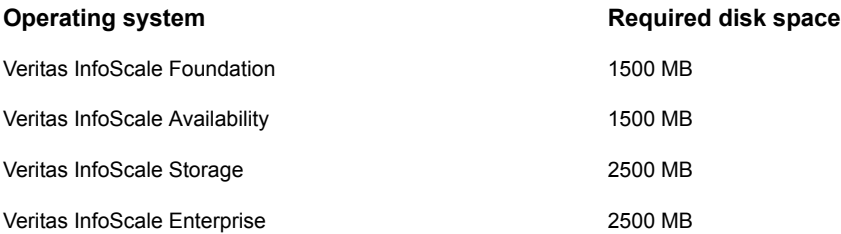

## **Prerequisites for installing InfoScale on SUSE 15**

Before you install InfoScale on SUSE 15, ensure that you:

- Install the iputils package manually. This package is required for the ping command to work.
- Install the insserv-compat package manually. This package is required to enable the  $v \times d$ bd daemon (# /opt/VRTS/bin/sfae\_config enable).
- **Install the** mksh.x86  $64$ , binutils.x86  $64$ , ethtool.x86  $64$ , and ed.x86  $64$ packages manually.

**Note:** If the systems are connected to the internet, the installer can use Zypper to install these packages.

#### **Deprecated commands and alternatives**

SUSE has deprecated some commands such as *ifconfig, netstat, and so on*.

The following table lists the alternative commands that you can use.

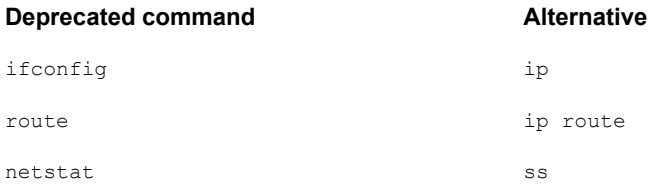

**Note:** Veritas recommends that you configure the IPOptions and the IPRouteOptions attributes instead of the Options attribute. The Options attribute uses the *ifconfig* and route commands, which are deprecated in SUSE 15.

If you plan to use the route. vfd, gcoconfig, and healthcheck.pl utilities, you must install the net-tools-deprecated package.

## Support for CIFS configurations on SUSE 15

You may configure CIFS in the user mode, the domain mode, or the ads mode.

In any of these modes, before you back up the existing  $smb.comf$  file and run the cfsshare config command, you must perform the following tasks:

■ Check the status of the apparmor service by using the following command:

# aa-status

<span id="page-5-0"></span>■ If the smbd service profile is loaded, disable the profile by using the following command:

# aa-disable /usr/sbin/smbd

# **Fixed issues**

The following issues are fixed in this release.

## Fixed issues related to Veritas File System

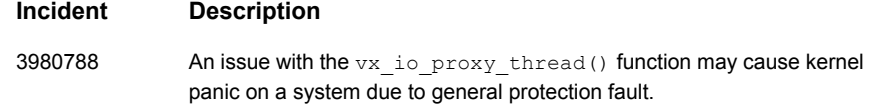

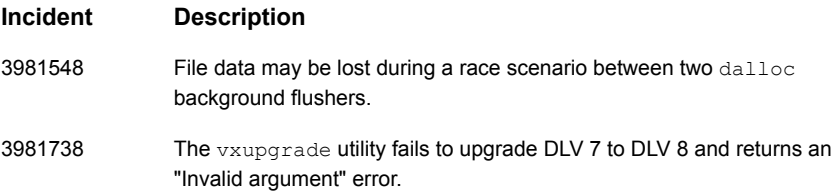

## Fixed issues related to Veritas Volume Manager

<span id="page-6-0"></span>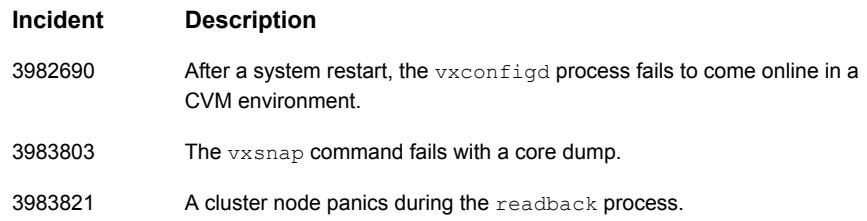

# **Limitation**

This software limitation applies to the following products:

- Veritas InfoScale Foundation
- Veritas InfoScale Storage
- Veritas InfoScale Enterprise

#### **The vxverify command may report false-negative failures in certain cases for mirror and link snapshots**

Veritas File System (VxFS) allocates disk space to files in groups of one or more extents. Extents are either preallocated, or allocated to a file, when there is need to write new data in the files. The extent information is maintained in the extent map (space allocation map). The  $v_xv$ erify command uses this extent map to check the consistencies in the mirrors or the link snapshots of a volume. However, an extent map cannot guarantee that all the in-use extents contain data. Therefore, in some cases the vxverify command might report false-negative alarms on the regions where VxFS has never written any data but that in use by the file system.

When the vxverify command reports false-negative failures, you must perform the following tasks to verify the consistency of data:

■ Verify the checksum of the files on the source volume and on the snapshot volumes in case of link snapshots.

<span id="page-7-0"></span>■ Set the read mirror plex preference to each mirror, read data from it, and match the checksum of each file in the file system.

# **Known issues**

The following known issues exist in this release.

#### **If IPv6 is not configured properly, the installer takes longer than expected to display the installation menu (3982872)**

The InfoScale product installer attempts to connect with the Veritas Services and Operations Readiness Tools (SORT) website to validate the required packages against the release matrix. To establish this connection with SORT, the installer attempts to use all the IP addresses that are configured on the system. However, if IPv6 is not configured properly, the installer takes longer than expected to display the menu that allows you to continue the installation or the upgrade operation.

**Workaround**: Either disable IPv6 or configure it properly on the system, and the run the installer again.

#### **Replication fails after the IP addresses that are used for replication are changed (3983824)**

In a Volume Replicator (VVR) environment, after you use the changeip command to change the IP addresses that are used for replication, the replication fails. The "Secondary *ipAddress* not in RDS" error is logged.

**Workaround:** Restart **vradmind** on all the hosts of the replicated data set (RDS) by using the systemetl restart vras-vradmind command.